児童用タブレット 家庭用 Wi-Fi 接続方法

羽生市立羽生南小学校

令和3年度7月15日

長雨の続く中ですが、保護者の皆様にはますますご健勝のこととお喜び申し上げます。今回、 一人に一台児童用タブレットが配付されました。

今後、「Google Meet」を使用してのテレビ通話や、「Google classroom」を使用しての宿題 の確認や提出等を予定しております。そのため、各家庭でタブレットをインターネット接続して いただく必要があります。

以下に児童用タブレットを Wi-Fi に接続する方法を記載いたします。お手数をおかけいたしま すが、各家庭にて接続をよろしくお願いします。

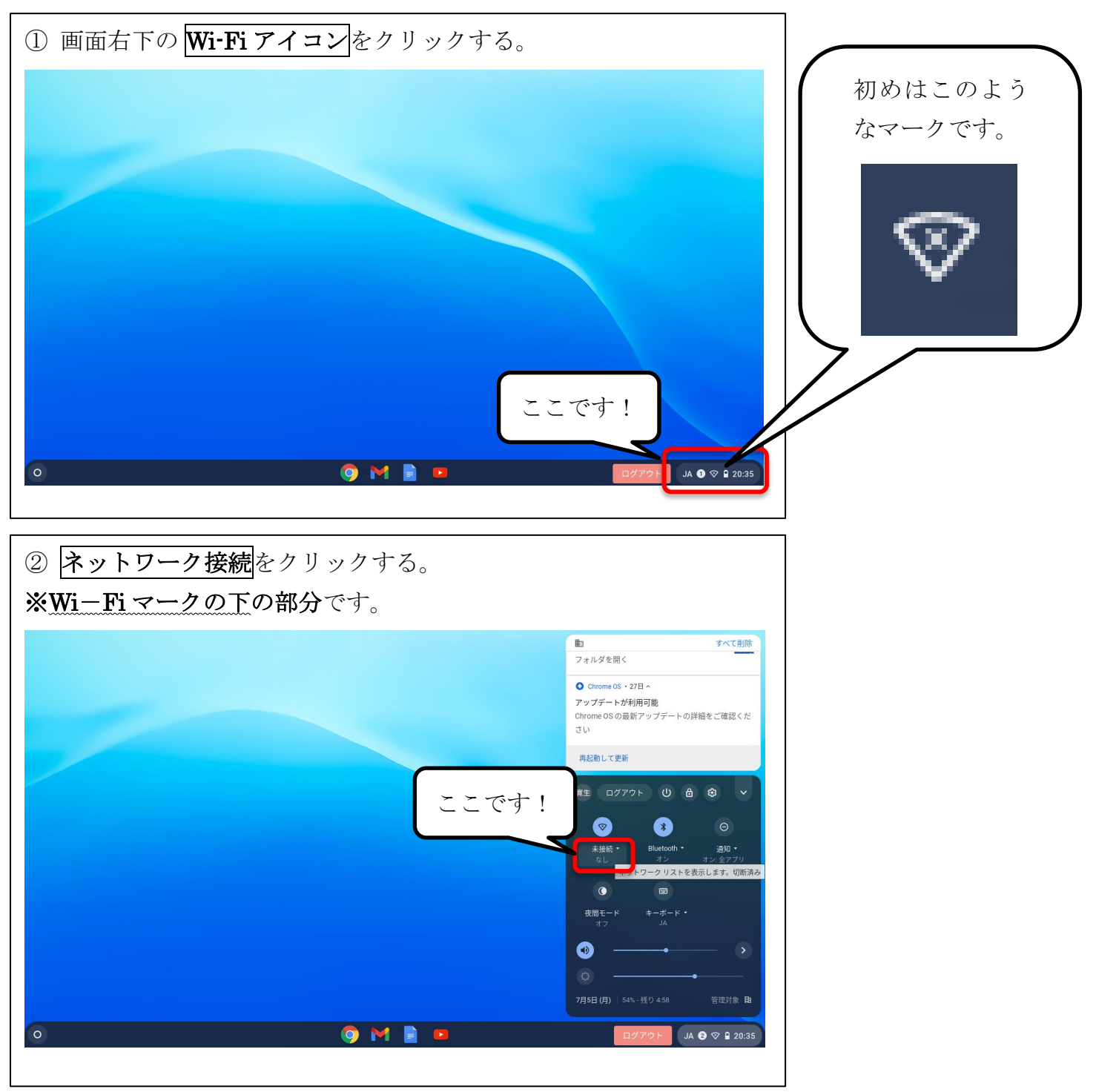

参考

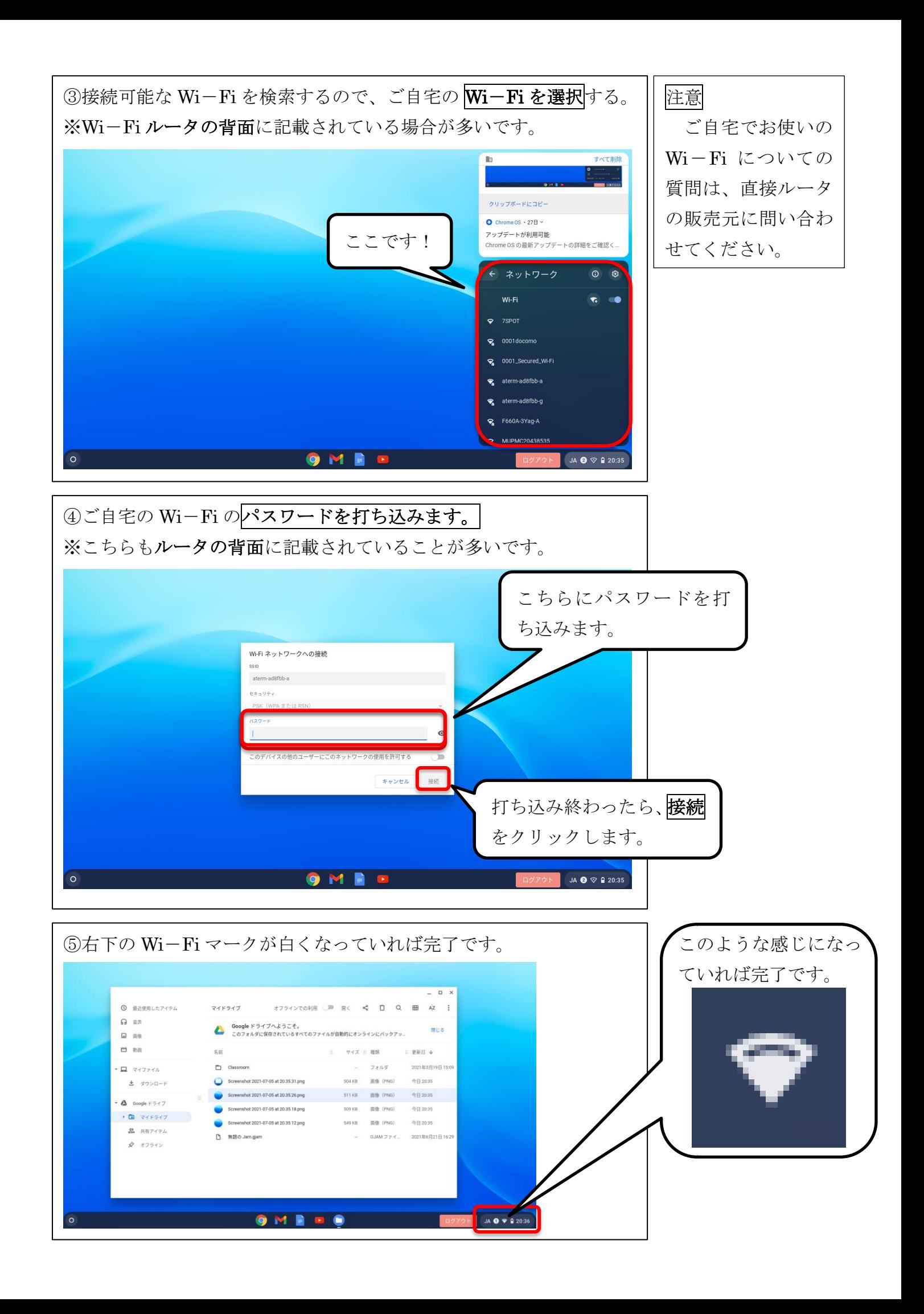